### **SPECweb99 Result** Copyright 1999, Standard Performance Evaluation Corporation

SPEC License:

# of Nets:<br>Type of Nets:

Network Speed:<br>MSL (sec):

Memory:<br>Network Controller:

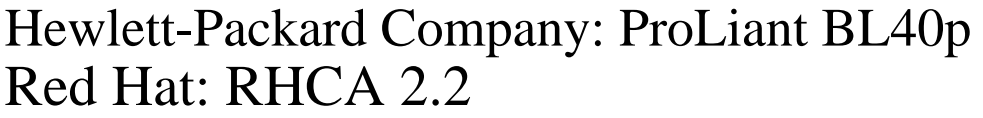

## $SPECweb99 = 5751$

Test Date: Tester: Hewlett-Packard Company Aug-2003

#### **Hardware**

Hardware Avail: Jul-2003 OS Avail: Jul-2003 HTTP Software Avail: Aug-2003 Sup. Software Avail: Sept-2003 SPEC license #:

#### **Test Sponsor**

Test Date: Aug-2003 Tested By: Hewlett-Packard Company<br>SPEC License: 3

#### **Network**

# of Controllers: 4 4 Integrated NC7781 Gigabit Ethernet<br>1 Gb/s MSL (sec): 30 (Non RFC1122)<br>Time-Wait (sec): 60 (Non RFC1122) 60 (Non RFC1122) MTU: 1500

#### **Clients**

# of Clients: 12 Model: Compaq ProLiant DL380<br>Processor: 1.0GHz Intel Pentium III  $\frac{1.0 \text{GHz}}{2}$  Intel Pentium III

# of Processors: 2<br>Memory: 2<br>128MB Alteon ACENIC 1000SX<br>Red Hat 7.3 Operating System: Red Hat Compiler: Red Hat

Vendor: Hewlett-Packard Company<br>Model: ProLiant BL40p ProLiant BL40p Processor: 2.80GHz Intel Xeon<br>
# Processors: 2 cores. 2 chips. 1 co 2 cores, 2 chips, 1 core/chip Primary Cache: 0K micro-ops I + 8KBD<br>Secondary Cache: 512KB(I+D) on chip  $512KB(I+D)$  on chip Other Cache: 2MB(I+D) on chip L3 Memory: 12GB<br>Disk Subsystem: 2x36.4 2x36.4GB SCSI (15K rpm) (1 Hardware RAID 0 drive) Disk Controllers: HP Smart Array 5i Plus Anritsu MultiFlow 5128 Switch

#### **Software**

Operating System: Red Hat Linux 8.0<br>File System: ext2 File System: ext2<br>Other Software: None Other Software:

#### **HTTP Software**

Vendor: Red Hat<br>HTTP Software: RHCA 2.2 HTTP Software: Server Cache: None<br>
Log Mode: Binar

API: RHCA user API Binary CLF

# **Notes/Tuning Information**

Compiler:

#### **SUT Notes**

HP ProLiant BL40p System ROM: I02 07/25/2003 HP Smart Array 5i Plus Firmware: 2.38 Disk Controller Cache set to 100% write, default 50% read and 50% write 1 partition for OS and logs 1 partition for fileset

#### **Operating System Notes**

Tuning parameters: ulimit -n 10000, set number of open files to 10000, default 8192 net.core.optmem\_max=10000000, maximum amount of option memory buffers, default 10240 net.core.rmem\_default=131071, default receive socket buffer size, default 65535 net.core.rmem\_max=131071, maximum receive socket buffer size, default 131071 net.core.wmem\_default=10000000, default send socket buffer size, default 65535 net.core.wmem\_max=10000000, maximum send socket buffer size, default 131071 net.core.hot\_list\_length=300000, maximm number of skb-heads to be cached, default 128 net.core.netdev\_max\_backlog=300000, number of unprocessed input packets before kernel starts dropping them, default 300 net.ipv4.tcp\_max\_tw\_buckets=2000000, set TCP time-wait buckets pool size, default 180000 net.ipv4.tcp\_rmem=10000000 10000000 10000000, maximum TCP read-buffer space allocatable, default 4096 87380 174760 net.ipv4.tcp\_wmem=10000000 10000000 10000000, maximum TCP write-buffer space allocatable, default 4096 16384 131072 net.ipv4.tcp\_mem=10000000 10000000 10000000, maximum TCP buffer space allocatable, default 195584 196096 196608 net.ipv4.tcp\_timestamps=0, turns TCP timestamp support off, default on

#### **HTTP Software Notes**

net.tux.cgiroot=/, cgi root check; default /var/www/tux/cgiroot/ net.tux.cgi\_uid=99, userid for cgi scripts; default -1 net.tux.cgi\_gid=99, groupid for cgi scripts; default -1

# **SPECweb99 Result** Copyright 1999, Standard Performance Evaluation Corporation

## **Notes/Tuning Information (Continued)**

#### **HTTP Software Notes (Continued)**

net.tux.mode\_allowed=255, allowed file permission bits, default 4 net.tux.mode\_forbidden=2, forbidden file permission bits, default 0 net.tux.documentroot=/web, document root for web server, default /var/www/tux net.tux.logging=1, enable logging, default off

#### **HTTP API Notes**

Compiled with gcc 3.2 20020903 (Red Hat Linux 8.0 3.2-7) -fomit-frame-pointer -mcpu=i686 -march=i686 -O2 -Wall -fPIC -fomit-frame-pointer -mcpu=i686 -march=i686 -O2 -Wall -shared Flag description in HP-20030317-APIFlags.txt

#### **Network Notes**

txqueuelen=20000, transmit queue length, default 100 1 NIC tied to each TUX thread Broadcom Gigabit Ethernet Driver bcm5700 ver. 6.0.2d (02/14/03) bcm5700 options tx\_pkt\_desc\_cnt=45,45,45,45,45 rx\_std\_desc\_cnt=45,45,45,45,45

#### **Client Notes**

net.ipv4.ip\_local\_range=1024 65535

#### **Other Notes**

Tuning Disclosure: See Above Dynamic API: HP-20030303-RHCA.tar.gz Kernel config: HP-20030428-DL360G3.config.txt